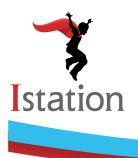

# **Istation Technical Requirements**

The Istation program is available on PCs, Macs, iPads, Chromebooks, and Android devices. Please see below for further specifications.

# **System Requirements**

| Specification                  | Windows              | Мас                            | Android                                              |
|--------------------------------|----------------------|--------------------------------|------------------------------------------------------|
|                                | Windows 7, 8, and 10 | OS X 10.8 – 10.11, macOS 10.12 | Android 4.4 or higher                                |
| Supported Operating<br>Systems |                      | <b>L</b><br>Mac                |                                                      |
| Processor                      | 1.3 GHz              | 1.3 GHz Intel                  | ARM or X86 CPU                                       |
| Memory                         | 512 MB RAM           | 512 MB RAM                     | 1 GB RAM                                             |
| Storage / Hard Disk            | 3 GB free space      | 3 GB free space                | 3 GB free space                                      |
| Graphic Display                | 1024×768             | 1024×768                       | 1024×768 minimum;<br>8" or bigger screen recommended |
| Sound Card                     | with headphones      | with headphones                | N/A                                                  |
| Internet Connection            | 1.5 Mbps or greater  | 1.5 Mbps or greater            | 1.5 Mbps or greater                                  |

| Specification                  | iPad                | Chrome Devices                    |
|--------------------------------|---------------------|-----------------------------------|
|                                | iOS 8.0 – 10.0      | Chrome OS                         |
| Supported Operating<br>Systems |                     | Chromebook                        |
| Processor                      | iPad 2+             | ARM, X86 32 bit or X86 64 bit CPU |
| Memory                         |                     | 1 GB RAM                          |
| Hard Disk                      | 3 GB free space     | 3 GB free space                   |
| Internet Connection            | 1.5 Mbps or greater | 1.5 Mbps or greater               |

### **Network Administrators**

Istation employs a proprietary communication protocol designed to minimize Internet bandwidth usage when run by multiple students simultaneously in a school. Internal firewalls and/or content filters must be configured to allow outbound access to our servers:

IP address range: 174.143.0.184 – 174.143.0.191 (174.143.0.184/29) 184.106.6.73 – 184.106.6.75 (184.106.6.73/32, 184.106.6.74/31)

TCP ports 12500 through 12509

#### **Chrome Requirements**

Istation requires Chrome version 39+ on ARM and Intel 32/64 CPUs. When running on desktop machines, the CPU should be multi-core as well. Visit Google support for more information about <u>downloading and installing Google Chrome</u> and to review Google Chrome system requirements.

# **Thin-Client**

Several school districts are running Istation in a thin client environment. Our support team will work with you to find the best configuration for using Istation on your thin clients. Ncomputing supports Istation using <u>specialized installation instructions</u>. Please contact <u>Istation Support</u> if you have questions about compatibility.

# Installation Information

To install Istation, you must be logged in with administrator rights. A simple installation is performed from our <u>downloads</u>. There are no CD-ROMs to install or school-based servers to maintain. Administration for schools is virtually nonexistent. After installation, we can support any number of students simultaneously in Istation generally using the bandwidth of a single Web surfer. In the event that the school's Internet connection is lost, Istation will continue to function normally and will synchronize with our servers when the Internet connection is restored. Since Istation is delivered through the Internet, we transparently provide enhancements without a service call at no additional cost.

#### **E-mail Access**

If your district uses an e-mail filtering software or program, please whitelist the <u>Istation.com</u> domain to allow inbound access via e-mail. This is our main method of communication with campus teachers and administrators.

#### **Local Firewall Information**

When a software firewall is active on a computer, the firewall must be configured to allow Istation to accept connections from the local network. On Windows, this configuration occurs automatically during installation. For information specific to your OS, please review the detailed installation instructions for Windows or for Mac. Additional information may also be obtained by calling Support Services at 1-866-883-7323 or 972-643-3440 (and pressing 2).

# Help

Contact <a href="mailto:support@lstation.com">support@lstation.com</a> to request Istation support by e-mail or call 1-866-883-READ toll-free.

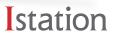